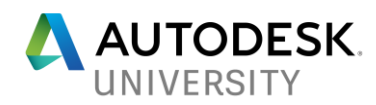

# ES119852 **Dynam(o)ite Your Steel Design**

Dieter Vermeulen Autodesk

## **Learning Objectives**

- Learn about the power of computational design in the structural steel industry
- Learn how to generate complex structural steel models in Revit using Dynamo
- Learn how to reuse Dynamo data to create complex engineering models in Robot Structural Analysis Professional
- Learn how to increase the model capabilities for frames and panels in Advance Steel with Dynamo

## **Description**

The design and engineering of steel frame structures is getting increasingly complex. Changes are difficult to handle and curvatures are becoming more challenging. In this class, you will discover what happens when computational design meets steel design. Do you want to learn how complex spatial trusses can be designed and engineered in less time in Revit software, Robot Structural Analysis Professional software, and Advance Steel detailing software? Do you have an urgent need to know how to solve complex curved roofs and create steel panel models for them in Advance Steel? If so, this session will get you inspired and excited about the power and dynamics of parametric and computational steel design. This session will feature Dynamo, Revit, Advance Steel, and Robot Structural Analysis Professional.

### **Speaker**

Working as a Technical Sales Specialist AEC for the Northern European region at Autodesk, Dieter Vermeulen is specialized in the products of the Computational Design and Engineering portfolio. Within that domain he supports the authorized Autodesk channel partners and customers with innovative workflows and solution strategies. He evangelizes the power of computational design with Dynamo in the building and infrastructure industry. This results in workflows covering the process from design, analysis, construction to fabrication for structural steel and reinforced concrete structures in building and infrastructural projects. He is a structural engineer by trade and can count on over 15 years of experience in the building engineering business.

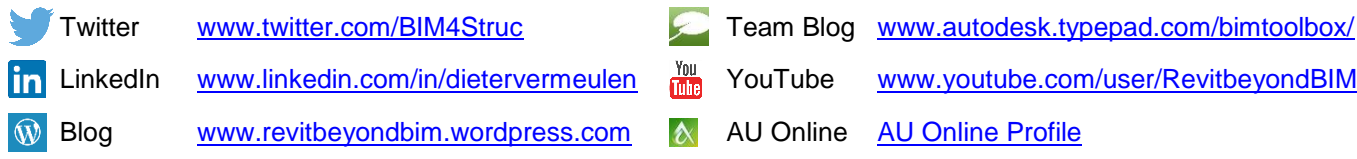

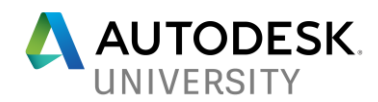

## **CONTENT**

For this class there is no handout available. The presentation contains explanatory videos on how to execute the several steps in the structural steel workflows.

All Dynamo scripts that are used in the presentation are available through the Additional Class Materials, and contain in-project descriptions for the several steps.

## **DOWNLOADS**

The presentation and datasets are made available via these links:

#### **[Presentation](https://www.dropbox.com/s/c5jq01n94tyr3jq/ES119852%20-%20Dynam%28o%29ite%20Your%20Steel%20Design.pptx?dl=0)**

### **[Additional Class Materials](https://www.dropbox.com/s/v33pvb27dhnm0lj/ES119852%20-%20Dynam%28o%29ite%20Your%20Steel%20Design%20-%20datasets.zip?dl=0)**

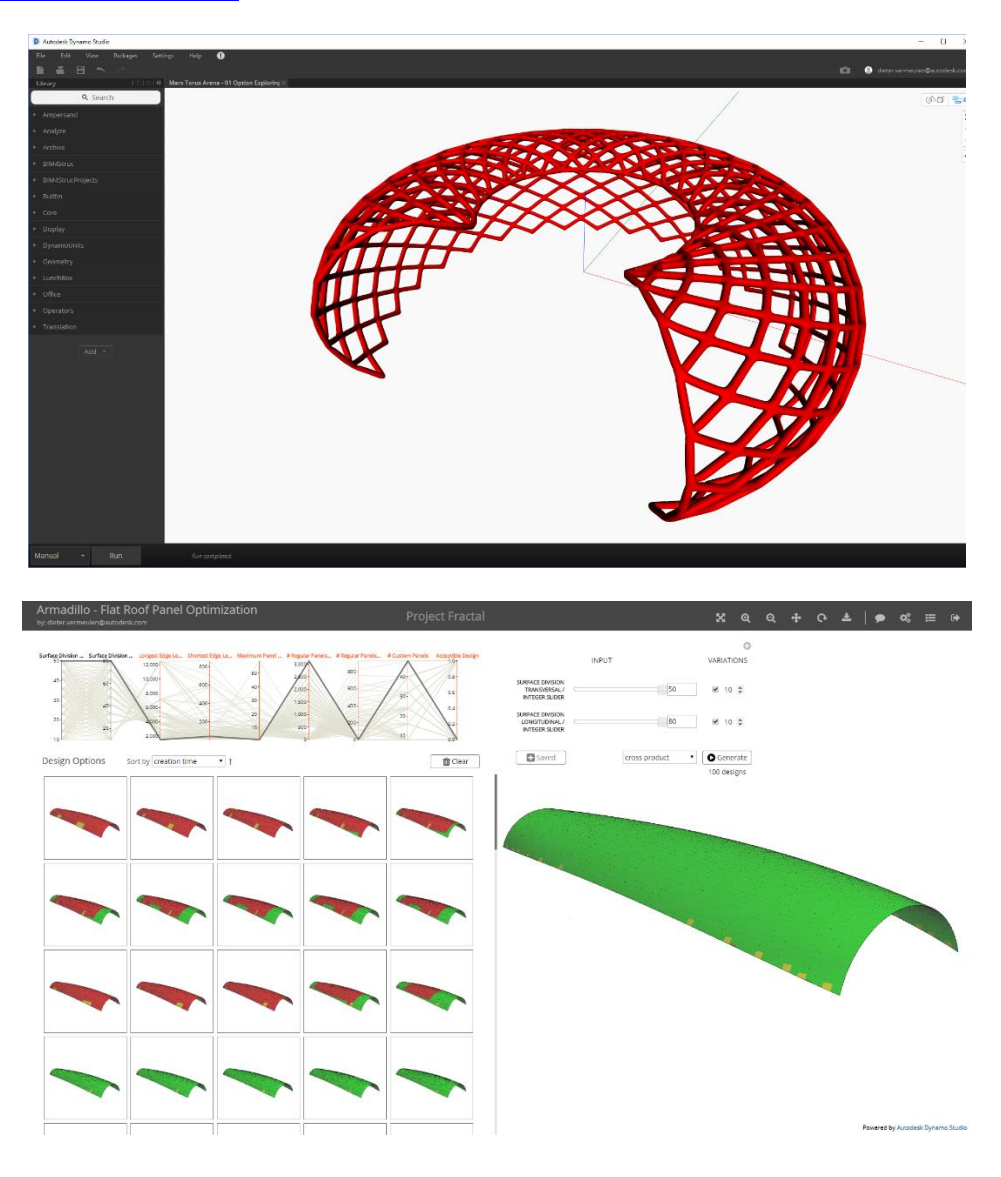